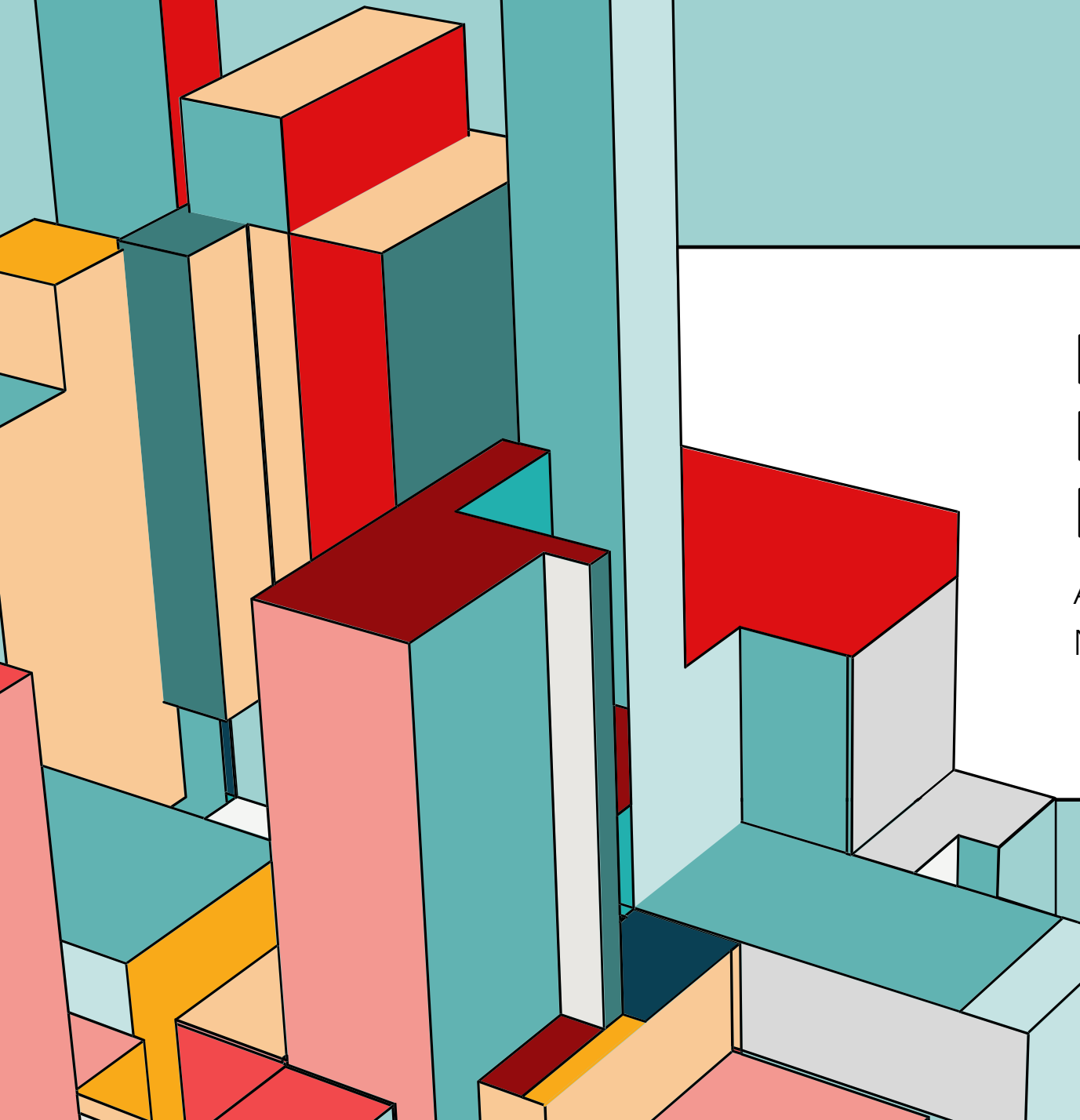

## **DY ROTEIRO PARA BAIXA DE INSERVÍVEL**

Ana Lucia Lisboa Pereira Núcleo de Administração (NAD)

## **1ª ETAPA OCORRERÁ NA UNIDADE ESCOLAR**

Elaboração do mapa de arrolamento (Modelo 1);

II. Informação do Diretor da Unidade Escolar (Modelo 2) encaminhando, à respectiva Diretoria de Ensino, o mapa de arrolamento, com assinatura do Diretor, e a documentação da APM abaixo citadas:

a. Ofício da APM solicitando a doação do material inservível (Modelo 3) ao Dirigente de Ensino;

b. Cópia da Ata da última eleição da APM;

c. Cópia da Ata da última eleição do Conselho de Escola, e

d. Cópia da Ata do Conselho de Escola – "Apresentação e Deliberação do Conselho de Escola sobre os materiais inservíveis" (Modelo 4).

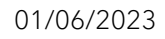

01/06/2023 Roteiro para baixa de inservível 2

# **I. ELABORAR O MAPA DE ARROLAMENTO**

### Modelo 1

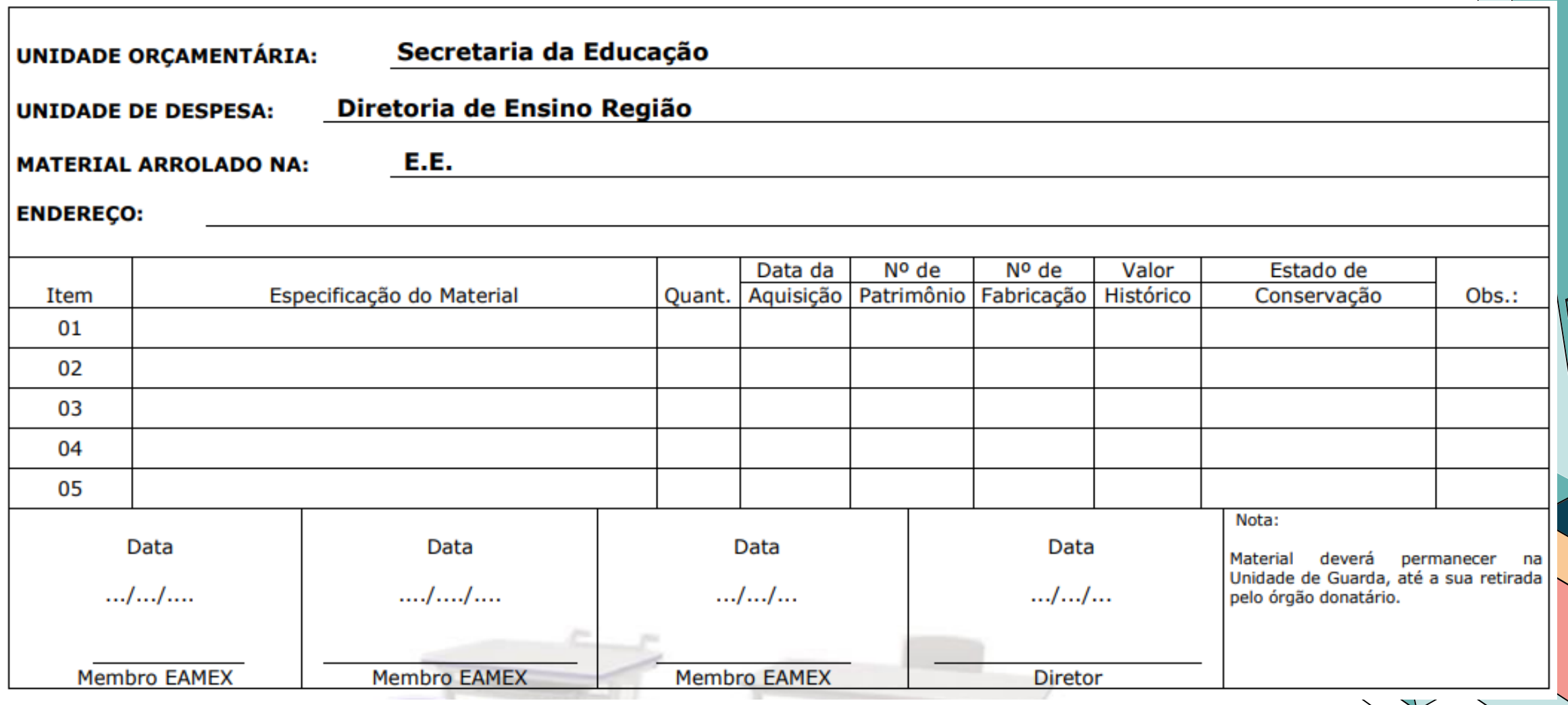

# **I. ELABORAR O MAPA DE ARROLAMENTO**

1º Passo

Após elaborar o Mapa de Arrolamento (Modelo 01), encaminhar o mesmo, para o email **[ana.pereira24@educacao.sp.gov.br](mailto:ana.pereira24@educacao.sp.gov.br)**, para conferência da Ana do Núcleo de Administração (NAD);

2º Passo

Após a conferência realizada pela Ana, enviaremos orientação para inserção do mesmo no sistema Sei! juntamente com os demais documentos da 1ª Etapa em um Expediente de Atendimento.

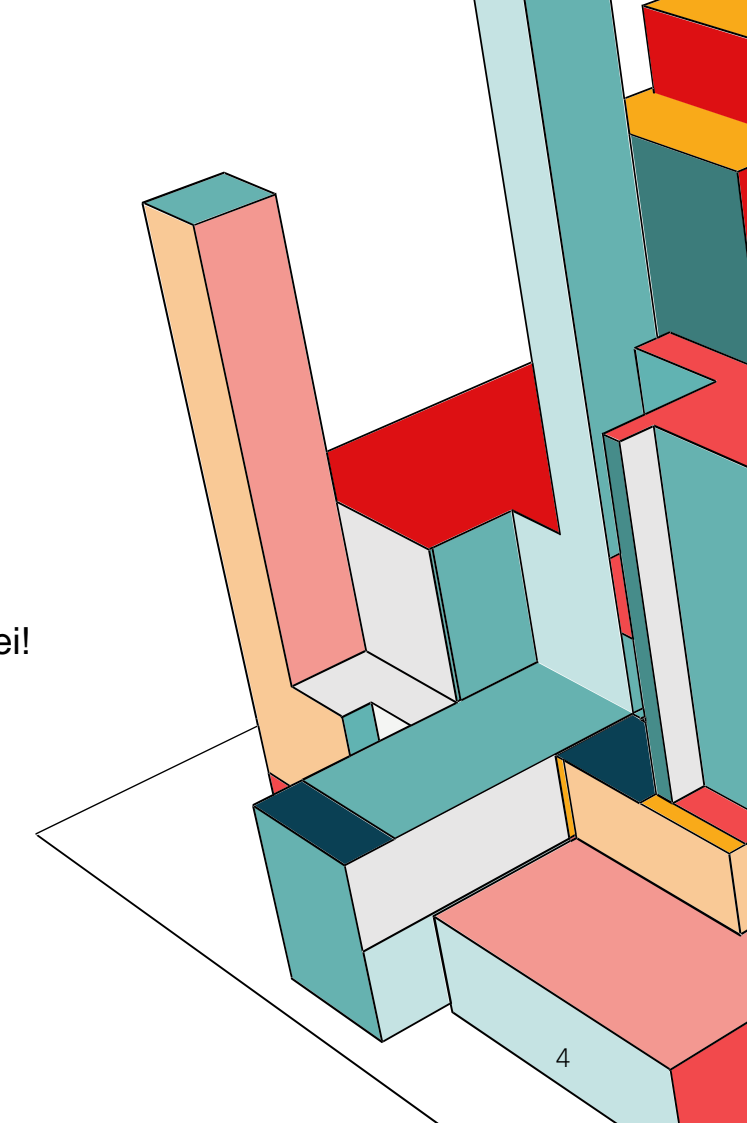

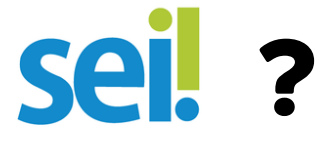

# **COMO MONTAR O EXPEDIENTE NO**

## **NO SISTEMA SEI!**

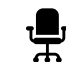

No **MENU**, clicar em **INICIAR PROCESSO**

 $\frac{1}{2}$ Selecione o tipo de processo **EXPEDIENTE DE ATENDIMENTO**

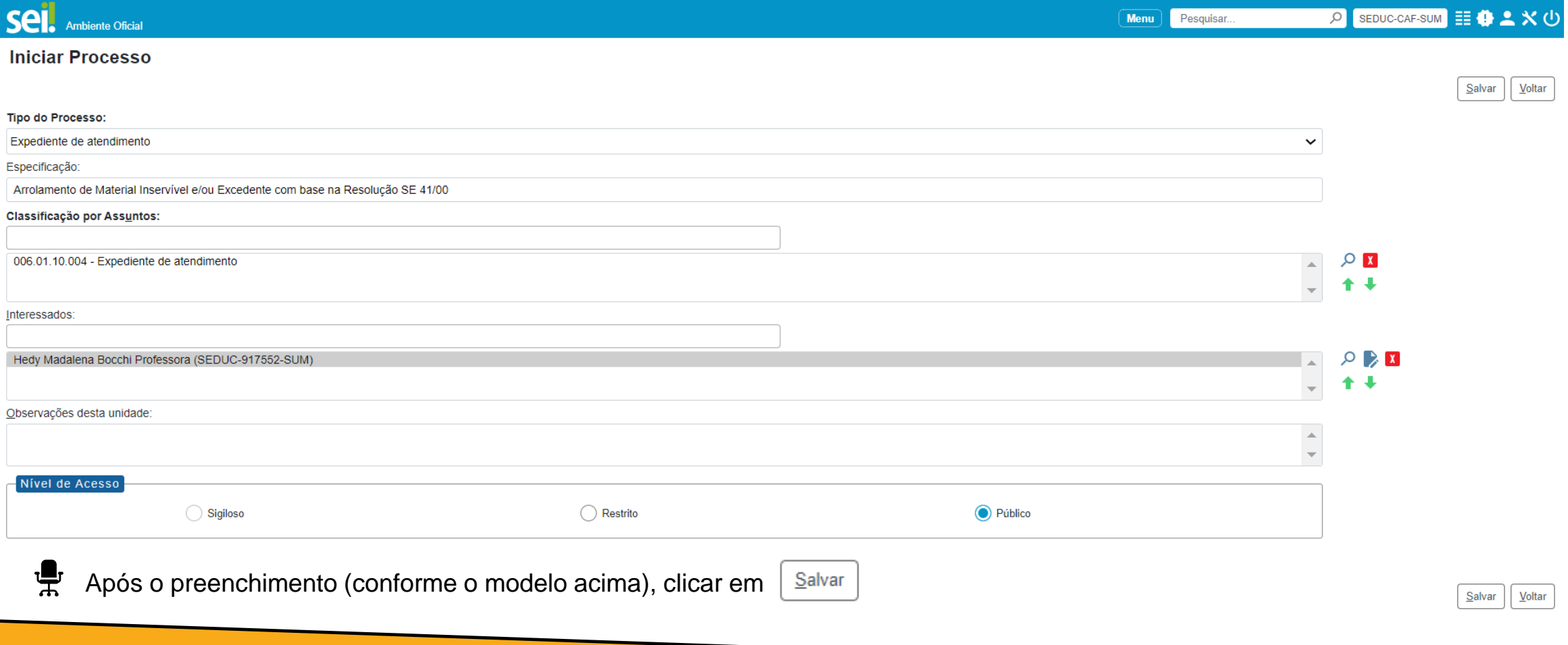

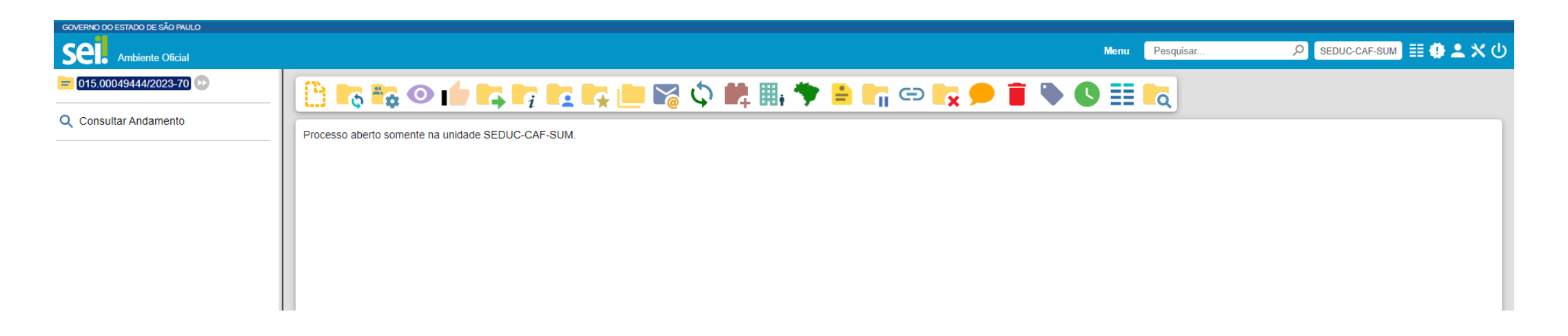

Agora, vamos iniciar a inclusão dos documentos, seguindo o **check-list do SLIDE 02**.

P Com o processo aberto, clicar no ícone **INCLUIR DOCUMENTO** 

常

景

景

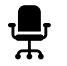

Incluir o Mapa de Arrolamento (Modelo 01) e Item I do check-list, após a conferência da Ana.

#### $\frac{1}{2}$ No **INCLUIR DOCUMENTO**, selecionar o tipo de documento **INFORMAÇÃO**

#### **Gerar Documento**

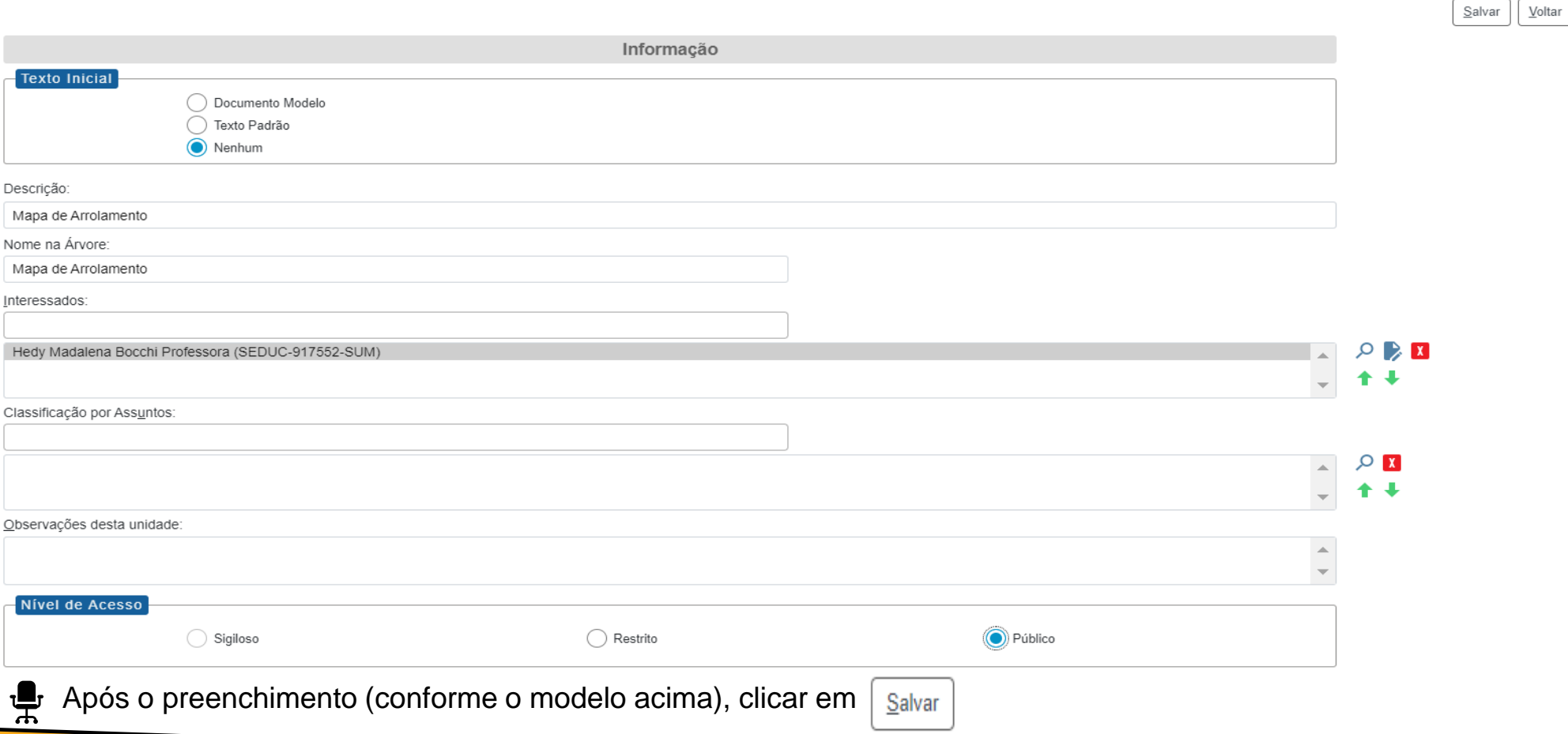

### Com o editor de texto do Sei! aberto, colar o mapa de arrolamento conferido pela Ana, conforme o exemplo abaixo

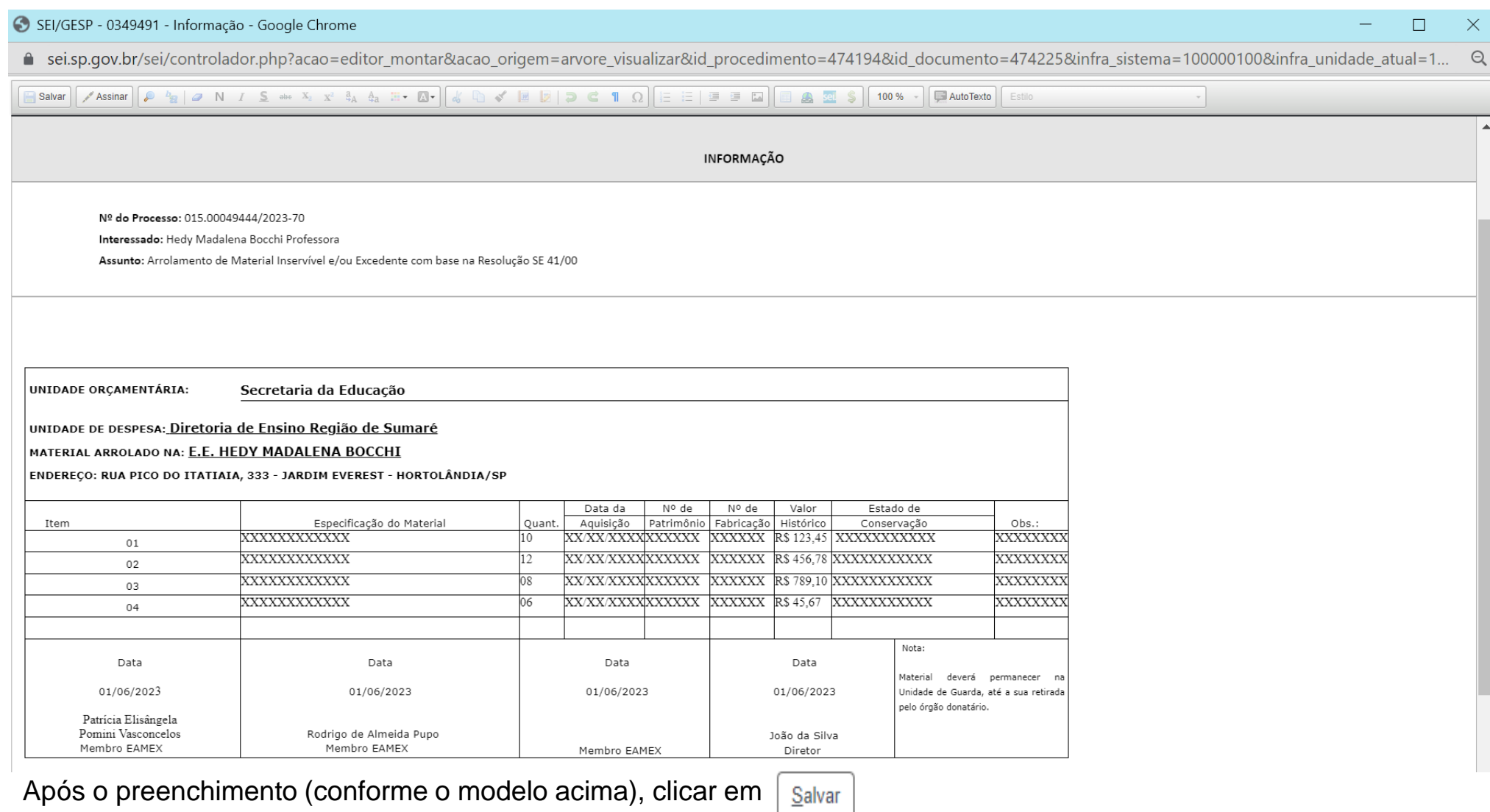

ᄬ

赏

Após **SALVAR** o documento, **solicitar que o Diretor de Escola, assine o documento**  曼

Com o documento selecionado, clicar em **BLOCO DE ASSINATURA** 

Após a assinatura do Diretor de Escola, criar o **BLOCO DE ASSINATURA Para a assinatura dos membros da EAMEX.** 景 **Os membros da EAMEX, atualmente, são: PATRÍCIA ELISANGELA POMINI VASCONCELOS – UNIDADE – SEDUC-NPE-SUM RODRIGO DE ALMEIDA PUPO – UNIDADE – SEDUC-NIT-SUM**

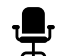

Aparecerá a seguinte tela:

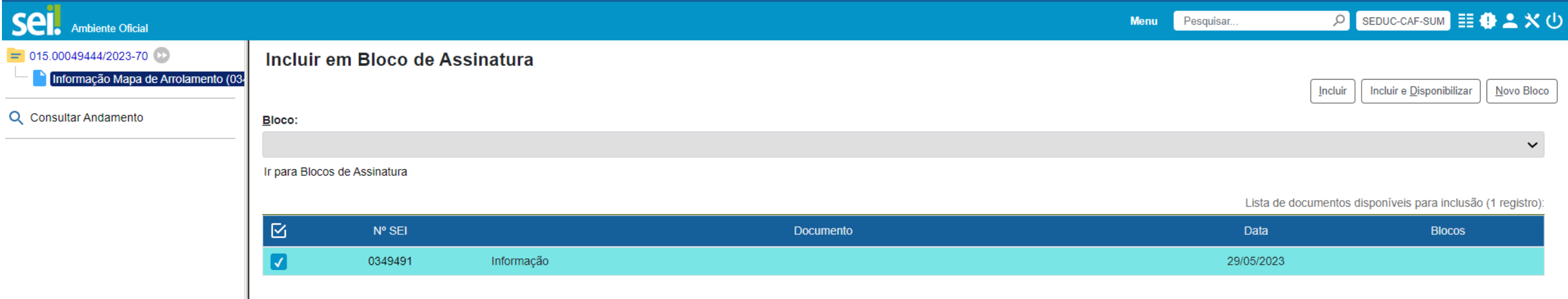

Clicar em Novo Bloco

*DICA: Lembrando que esse passo deve ser realizado apenas na primeira vez que criar este documento para assinatura destes servidores, após a primeira criação é possível utilizar o mesmo bloco.*

ᄬ Preencher os dados no **BLOCO DE ASSINATURA**, conforme o modelo abaixo, bem como, selecione as unidades **SEDUC-NPE-SUM E SEDUC-NIT-SUM** para assinatura do Mapa de Arrolamento.

#### Novo Bloco de Assinatura

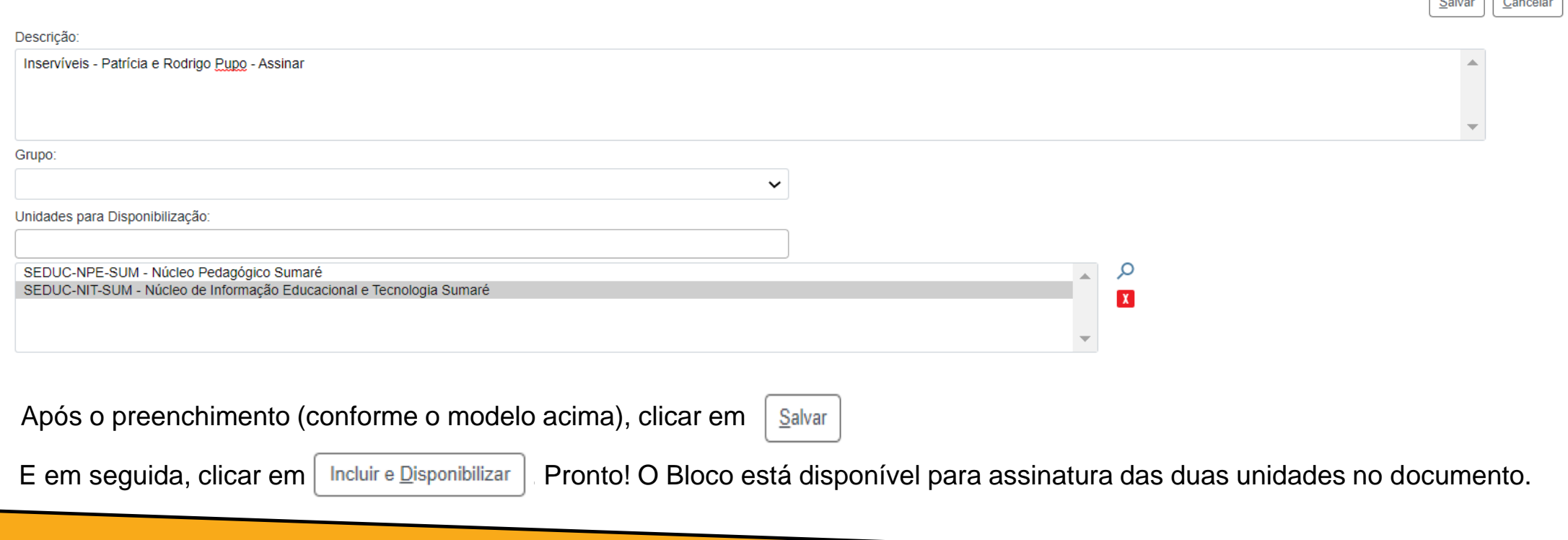

ᆍ

못

 $\sqrt{a}$ 

- <del>빛</del> Em seguida, ao Mapa de Arrolamento, vamos fazer o documento referente ao Item II do check-list, Informação do Diretor da Unidade Escolar **(Modelo 02)** , presente no manual de material inservível e/ou excedente.
- No **INCLUIR DOCUMENTO**, selecionar o tipo de documento **INFORMAÇÃO** e preencher conforme modelo 景 abaixo:

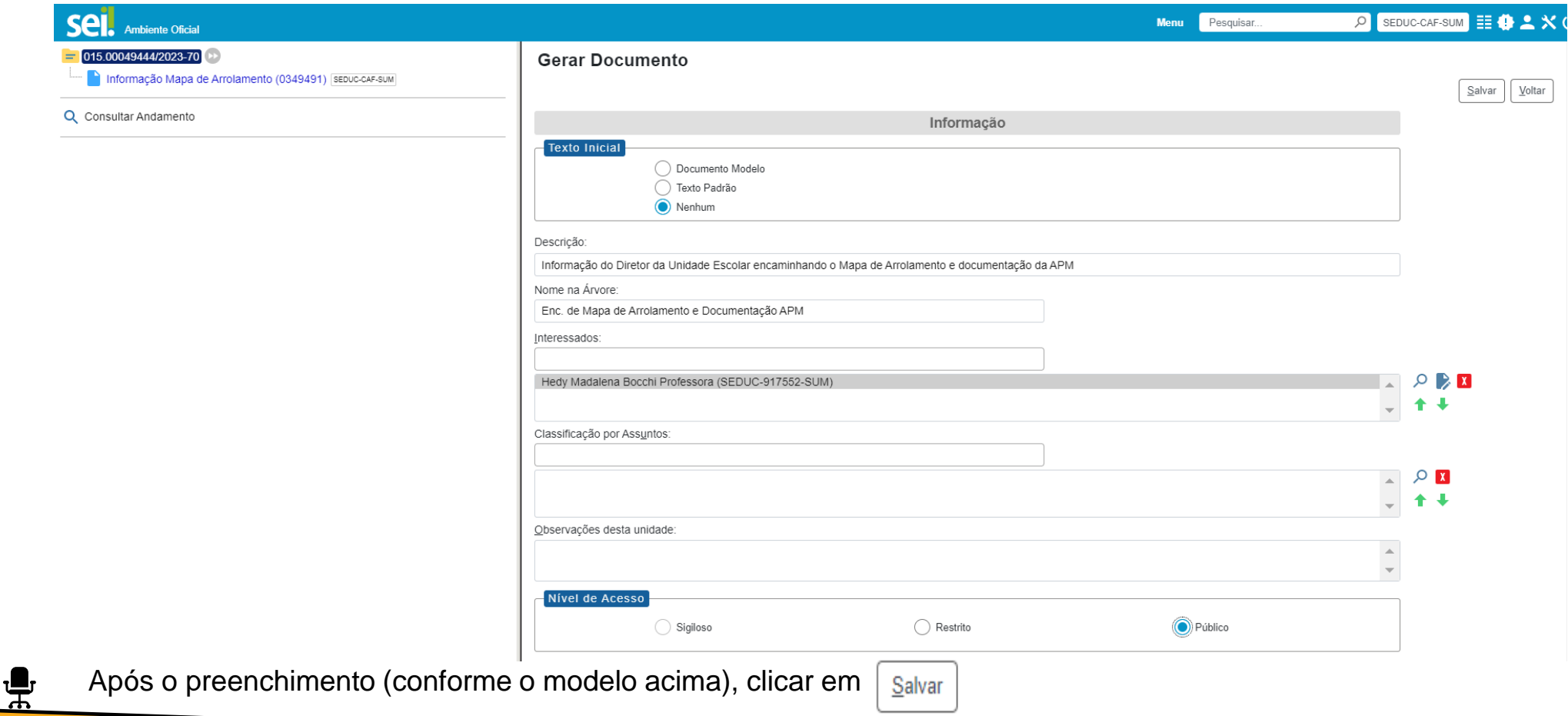

#### Com o editor de texto do Sei! aberto, colar o texto do Modelo 02 do Manual e alterar as informações necessárias. Segue, exemplo, abaixo:

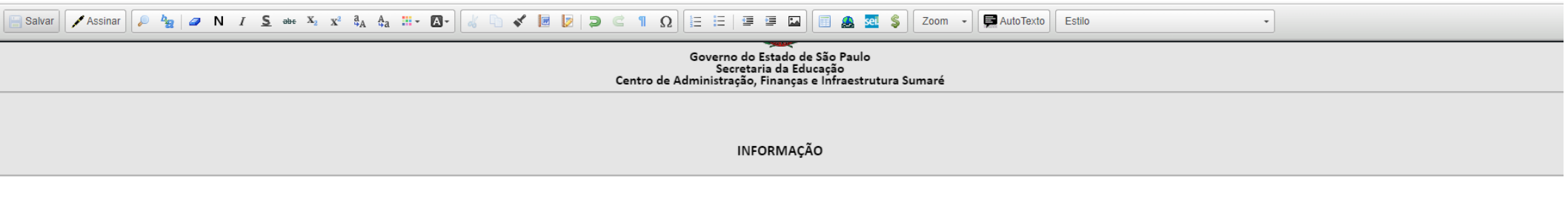

Nº do Processo: 015.00049444/2023-70 Interessado: Hedy Madalena Bocchi Professora Assunto: Arrolamento de Material Inservível e/ou Excedente com base na Resolução SE 41/00

Informação nº XXX/2023

Encaminho relação de material considerado excedente e/ ou inservível por esta Unidade Escolar, e face a solicitação de doação formulada pela Associação de Pais e Mestres - APM, documento anexo, com base no Decreto 40.645, de 31/01/96, publicado no DOE em 1º/02/96 e na Resolução SE 41, de 26 de abril de 2000, publicado no DOE em 27/04/2000, esta Diretoria nada tem a opor, uma vez que o referido material foi verificado e analisado pelos membros do Conselho de Escola, conforme Deliberação do Conselho (anexo).

Isto posto, submetemos o assunto à apreciação de Vossa Senhoria, através do Centro de Administração, Finanças e Infraestrutura para manifestação do Núcleo de Administração - NAD e da Equipe de Apoio de Material Excedente - EAMEX, e em não havendo impedimento legal, à sua deliberação.

Hortolândia, 01/06/2023.

JOÃO DA SILVA RG: 12.345.678-9 **DIRETOR DE ESCOLA** 

Após o preenchimento (conforme o modelo acima), clicar em  $\frac{Sawar}{}$  e solicitar que o Diretor de Escola assine o documento.

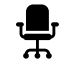

Após SALVAR o documento, solicitar que o Diretor de Escola, assine o documento

Com o documento assinado, inserir os demais documentos do **Item II** do check-list.

景 **a. Ofício** da APM solicitando a doação do material inservível **(Modelo 3)** ao Dirigente de Ensino, este modelo está disponível no manual de materiais inservíveis e/ou excedente

Com o processo aberto, clicar no ícone **INCLUIR DOCUMENTO**  19 雲

Selecionar o tipo de documento **OFÍCIO**, e preencher conforme o modelo a seguir.

#### **Gerar Documento**

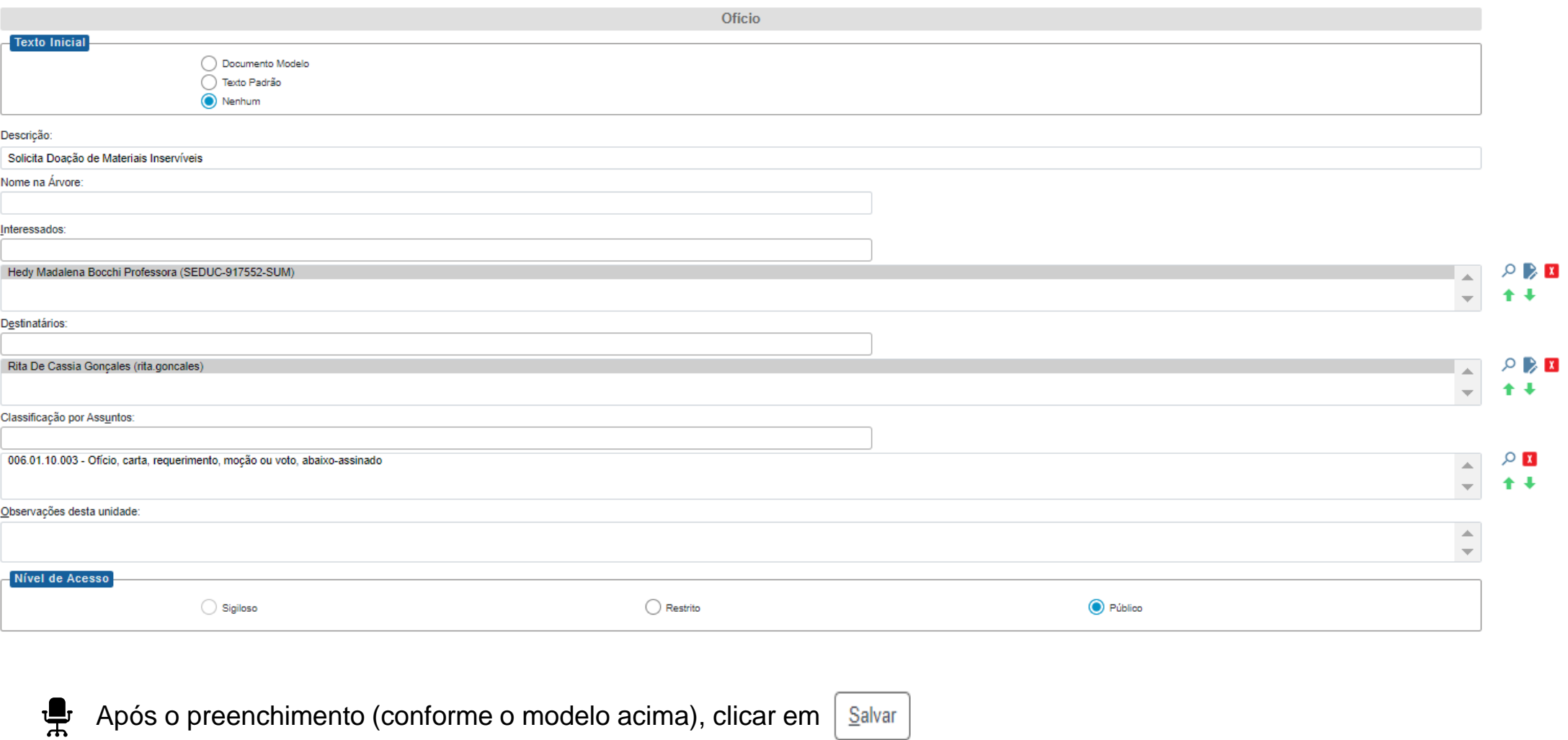

Salvar

Voltar

 $S$ alvar Voltar

### Governo do Estado de São Paulo<br>Secretaria da Educação<br>Centro de Administração, Finanças e Infraestrutura Sumaré Ofício nº xxx/2023-SEDUC-917552-SUM RITA DE CÁSSIA GONCALES Dirigente Regional de Ensino Diretoria de Ensino - Região de Sumaré Rua Luiz José Duarte, 333 - Jardim Carlos Basso - Sumaré/SP Assunto: Solicita Doação de Materiais Inservíveis Ao responder este Ofício, indicar o Processo SEI 015.00049444/2023-70. Senhora Dirigente, A Associação de Pais e Mestres da E.E. PROFESSORA HEDY MADALENA BOCCHI vem solicitar de Vossa Senhoria a doação do Material Inservível, pertencente à E.E. PROFESSORA HEDY MADALENA BOCCHI, Município de HORTOLÂNDIA, da Diret material esse que será de grande valia para esta Associação. Na oportunidade aproveitamos para apresentar a Vossa Senhoria os protestos de estima e consideração. Atenciosamente,

Salvar Assinar  $\left| \begin{array}{ccc} \mathbb{A} & \mathbb{B} \\ \mathbb{B} & \mathbb{B} \end{array} \right| \xrightarrow{\mathbb{B}} \left| \begin{array}{ccc} \mathbb{A} & \mathbb{B} \\ \mathbb{B} & \mathbb{B} \end{array} \right| \xrightarrow{\mathbb{B}} \left| \begin{array}{ccc} \mathbb{A} & \mathbb{B} \\ \mathbb{B} & \mathbb{B} \end{array} \right| \xrightarrow{\mathbb{B}} \left| \begin{array}{ccc} \mathbb{A} & \mathbb{B} \\ \mathbb{B} & \mathbb{B} \end{array} \$ 

APARECIDA DA SILVA RG.: 12.345.678-9 Diretor Executivo da APM

AutoTexto Texto\_Centralizado

 $\mathcal{A}$ 

À Senhora

Sumaré, 01 de junho de 2023.

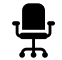

- 
- Com o documento assinado, inserir os demais documentos do **Item II**.
- **b. Cópia da Ata da última eleição da APM, INCLUIR DOCUMENTO**
- 붗 Incluir este documento como tipo de documento **EXTERNO**. *Tipo de Documento: ATA Nome da Árvore: Última eleição da APM.*
- **c. Cópia da Ata da última eleição do Conselho de Escola, INCLUIR DOCUMENTO**
- Incluir este documento como tipo de documento **EXTERNO**. *Tipo de Documento: ATA Nome da Árvore: Última eleição do Conselho de Escola.*
- d. Cópia da Ata do Conselho de Escola "Aprestato ção e Deliberação do Conselho de Escola sobre os materiais **inservíveis" (Modelo 4), INCLUIR DOCUMENTO**
- Incluir este documento como tipo de documento **EXTERNO**. *Tipo de Documento: ATA Nome da Árvore: Conselho de Escola.*

#### APRESENTAÇÃO E DELIBERAÇÃO DO CONSELHO DE ESCOLA

#### SOBRE OS MATERIAIS INSERVÍVEIS

Deliberação do Conselho de Escola sobre os materiais inservíveis que se encontram sem condições de recuperação.

Ensino Região .........., em cumprimento ao Decreto Nº 40.645/96 e da Resolução SE 41/2000, procedeu-se a verificação dos materiais inservíveis. Todos estes materiais encontram-se relacionados no mapa de arrolamento e estão excedentes e/ ou inservíveis, estando presentes os membros do Conselho de Escola (nome, RG e função ou cargo). Para testemunhar o fato acima relatado, eu ............ (nome completo) secretário "ad hoc" lavrei a presente Ata, que depois de lida e aprovada será assinada pelos demais membros. Local/data e (Assinatura do Secretário e dos demais membros do Conselho de Escola).

Visto do Diretor da U.E. Nome RG

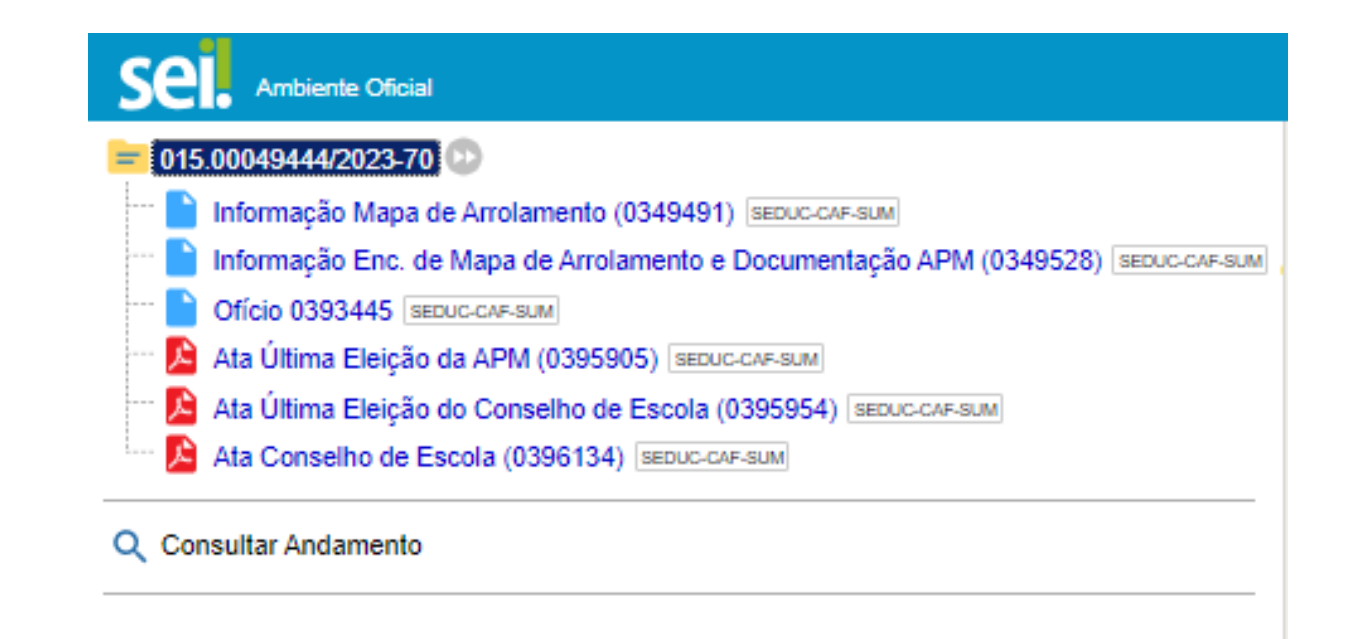

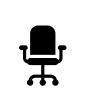

Após a conclusão destes documentos, **ENVIAR O PROCESSO** para a unidade **SEDUC-NAD-SUM** para

prosseguimento da 2ª Etapa e aguardar o retorno para a próxima fase de competência.

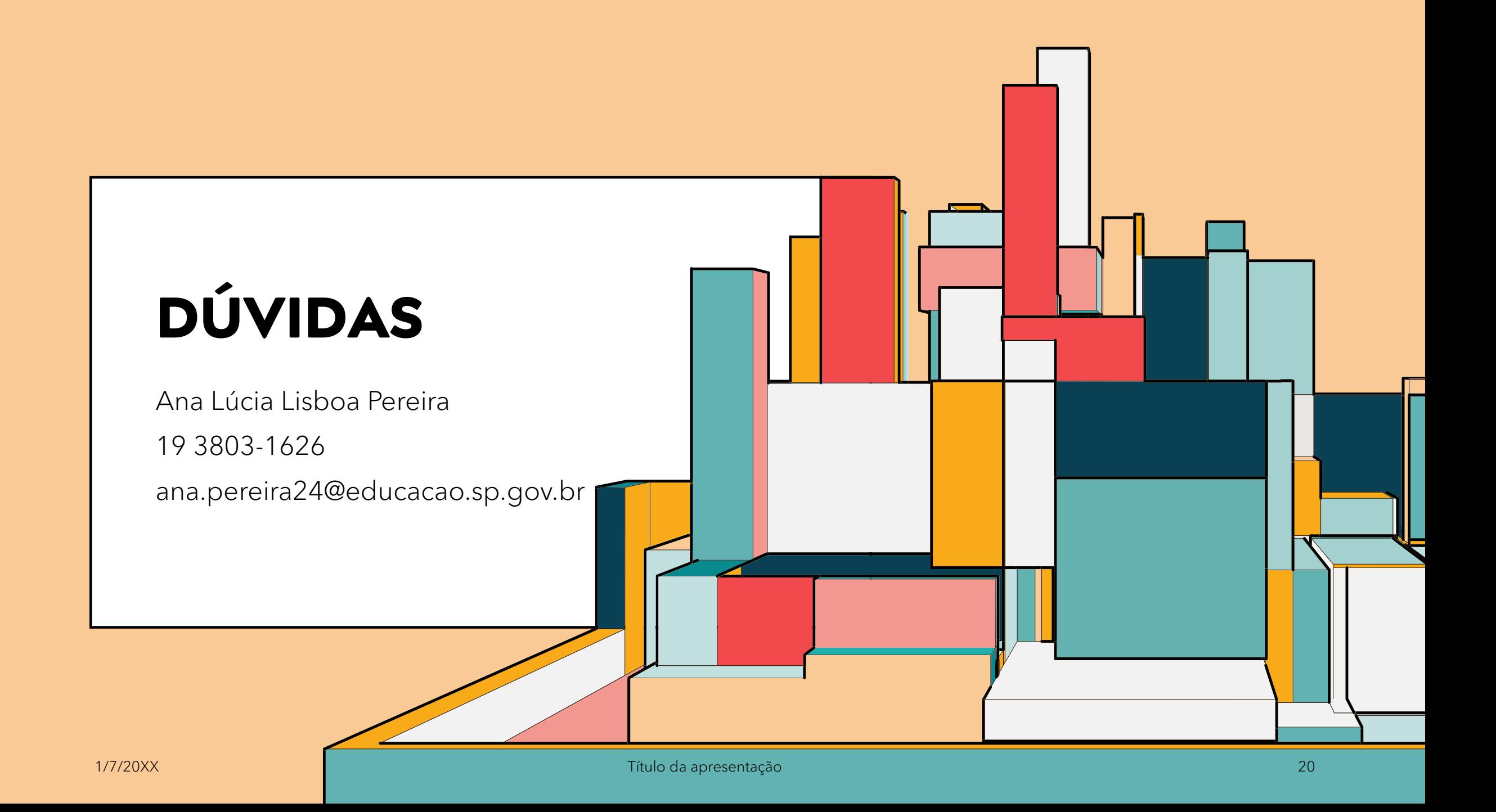